# Package 'eba'

November 21, 2020

<span id="page-0-0"></span>Version 1.10-0

Date 2020-11-20

Title Elimination-by-Aspects Models

**Depends**  $R$  ( $>= 4.0.0$ ), stats, graphics

Imports nlme, psychotools

Description Fitting and testing multi-attribute probabilistic choice models, especially the Bradley-Terry-Luce (BTL) model (Bradley & Terry, 1952 <doi:10.1093/biomet/39.3-4.324>; Luce, 1959), elimination-by-aspects (EBA) models (Tversky, 1972 <doi:10.1037/h0032955>), and preference tree (Pretree) models (Tversky & Sattath, 1979 <doi:10.1037/0033-295X.86.6.542>).

License GPL  $(>= 2)$ 

URL <http://www.mathpsy.uni-tuebingen.de/wickelmaier>

NeedsCompilation no

Author Florian Wickelmaier [aut, cre]

Maintainer Florian Wickelmaier <wickelmaier@web.de>

Repository CRAN

Date/Publication 2020-11-20 23:50:02 UTC

# R topics documented:

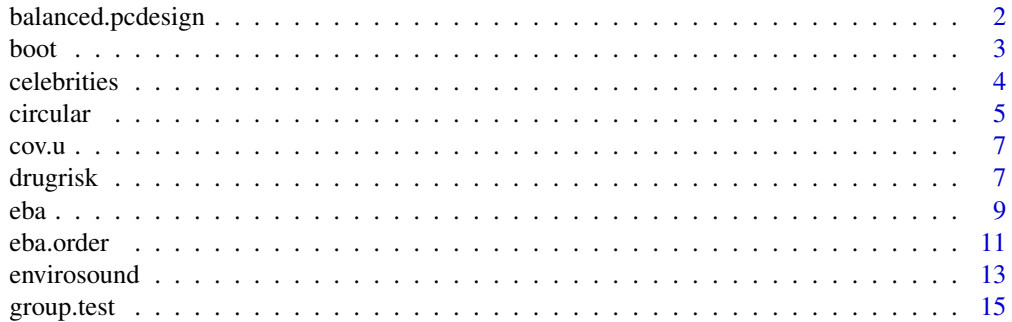

<span id="page-1-0"></span>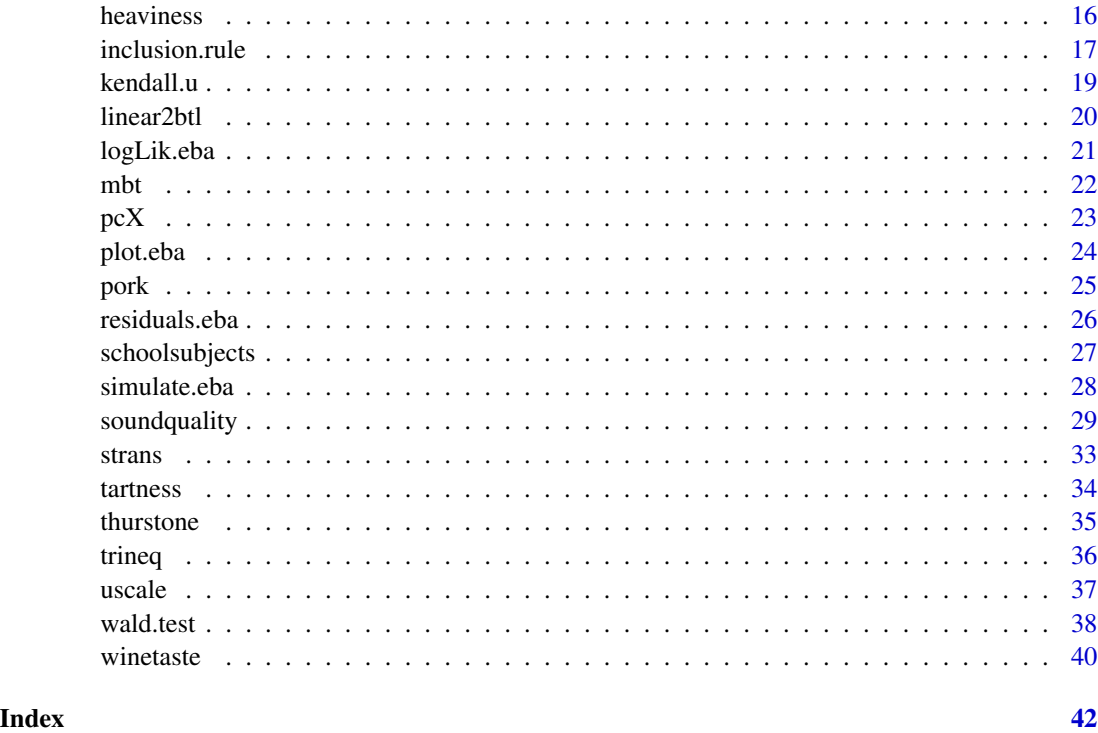

<span id="page-1-1"></span>balanced.pcdesign *Balanced Paired-Comparison Design*

# Description

Creates a (completely) balanced paired-comparison design.

# Usage

balanced.pcdesign(nstimuli)

# Arguments

nstimuli number of stimuli in the paired-comparison design

# Details

When nstimuli is odd, the presentation order is completely balanced, that is any given stimulus appears an equal number of times as the first and second member of a pair. When nstimuli is even, the presentation order is balanced as much as possible. Subjects should be equally assigned to listA and listB for the purpose of balancing the within-pair presentation order across a sample of subjects. Pairs should be re-randomized for each subject. See David (1988) for details.

#### <span id="page-2-0"></span>boot 3

# Value

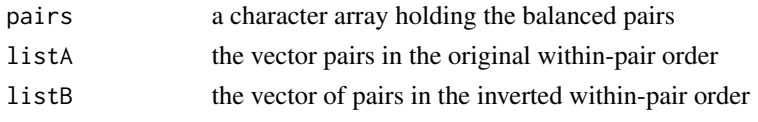

#### References

David, H. (1988). *The method of paired comparisons*. London: Griffin.

# See Also

[pcX](#page-22-1), [eba](#page-8-1).

# Examples

```
## Create balanced design for 6 stimuli
bp <- balanced.pcdesign(6)
```
## Replicate each within-pair order 10 times and re-randomize cbind(replicate(10, sample(bp\$listA)), replicate(10, sample(bp\$listB)))

<span id="page-2-1"></span>boot *Bootstrap for Elimination-by-Aspects (EBA) Models*

# Description

Performs a bootstrap by resampling the individual data matrices.

# Usage

boot(D,  $R = 100$ ,  $A = 1:I$ ,  $s = rep(1/J, J)$ , constrained = TRUE)

# Arguments

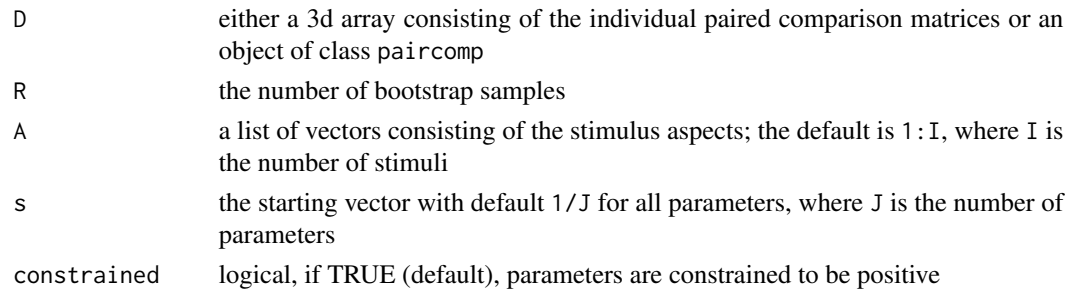

# Details

The bootstrap functions eba.boot.constrained and eba.boot are automatically called by boot. The code is experimental and may change in the future.

<span id="page-3-0"></span>4 celebrities and the contract of the contract of the contract of the contract of the contract of the contract of the contract of the contract of the contract of the contract of the contract of the contract of the contract

#### Value

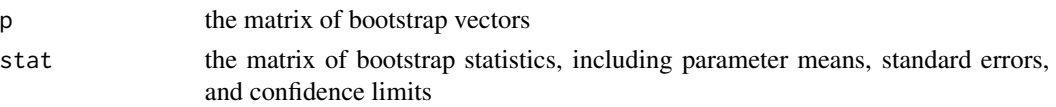

#### See Also

[eba](#page-8-1), [simulate.eba](#page-27-1), [paircomp](#page-0-0).

#### Examples

```
data(pork) # pork tasting data, 10 individual paired comparison matrices
btl1 <- eba(apply(pork, 1:2, sum)) # fit Bradley-Terry-Luce model
b \le - boot(pork, R = 200) # resample 200 times
plot(coef(btl1), b$stat[, "mean"], log = "xy")
abline(0, 1, lty = 2)
```
celebrities *Choice among Celebrities*

#### **Description**

Rumelhart and Greeno (1971) presented 234 participants with pairs of names of nine celebrities: the politicians L. B. Johnson (LBJ), Harold Wilson (HW), and Charles De Gaulle (CDG); the athletes Johnny Unitas (JU), Carl Yastrzemski (CY), and A. J. Foyt (AJF); the actresses Brigitte Bardot (BB), Elizabeth Taylor (ET), and Sophia Loren (SL). Participants were instructed to choose the person with whom they would rather spend an hour of discussion.

# Usage

data(celebrities)

# Format

A square data frame containing the absolute choice frequencies and a diagonal of zeros; row stimuli are chosen over column stimuli.

#### Source

Rumelhart, D.L., & Greeno, J.G. (1971). Similarity between stimuli: An experimental test of the Luce and Restle choice models. *Journal of Mathematical Psychology*, 8, 370–381. doi: [10.1016/](https://doi.org/10.1016/0022-2496(71)90038-1) [00222496\(71\)900381](https://doi.org/10.1016/0022-2496(71)90038-1)

```
data(celebrities)
celebrities["LBJ", "HW"] # 159 participants chose Johnson over Wilson
```
<span id="page-4-1"></span><span id="page-4-0"></span>

Number of circular triads and coefficient of consistency.

#### Usage

```
circular(mat, alternative = c("two.sided", "less", "greater"),
         exact = NULL, correct = TRUE, simulate.p.value = FALSE,
         nsim = 2000)
```
#### Arguments

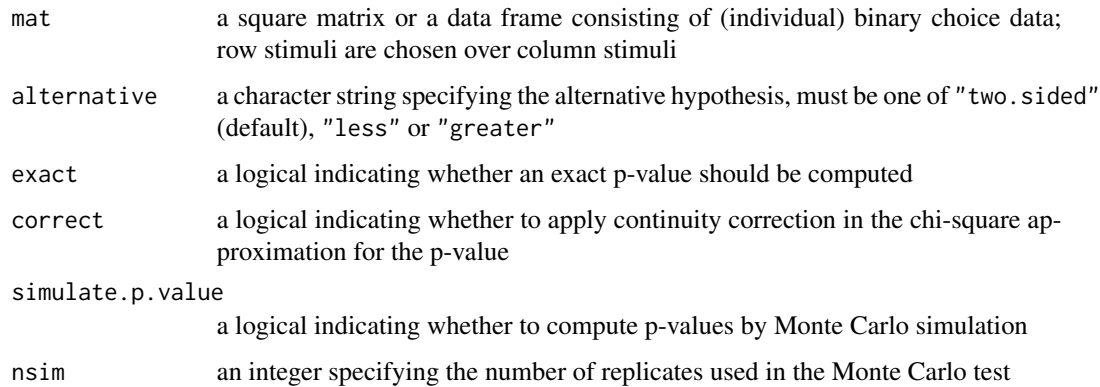

#### Details

Kendall's coefficient of consistency,

 $zeta = 1 - T/T_{max},$ 

lies between one (perfect consistency) and zero, where T is the observed number of circular triads, and the maximum possible number of circular triads is  $T_{max} = n(n^2 - 4)/24$ , if n is even, and  $T_{max} = n(n^2 - 1)/24$  else, and n is the number of stimuli or objects being judged. For details see Kendall and Babington Smith (1940) and David (1988).

Kendall (1962) discusses a test of the hypothesis that the number of circular triads T is different (smaller or greater) than expected when choosing randomly. For small  $n$ , an exact p-value is computed, based on the exact distributions listed in Alway (1962) and in Kendall (1962). Otherwise, an approximate chi-square test is computed. In this test, the sampling distribution is measured from lower to higher values of T, so that the probability that T will be exceeded is the complement of the probability for chi2. The chi-square approximation may be incorrect if  $n < 8$  and is only available for  $n > 4$ .

# <span id="page-5-0"></span>Value

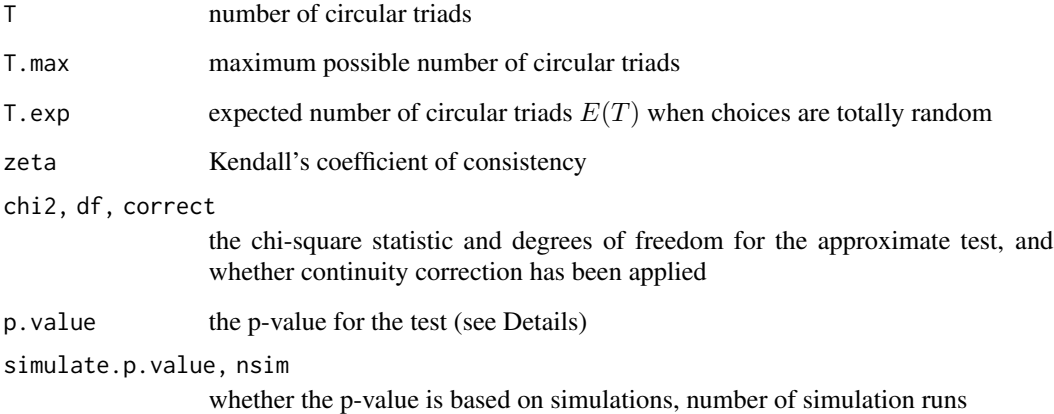

# References

Alway, G.G. (1962). The distribution of the number of circular triads in paired comparisons. *Biometrika*, 49, 265–269. doi: [10.1093/biomet/49.12.265](https://doi.org/10.1093/biomet/49.1-2.265)

David, H. (1988). *The method of paired comparisons*. London: Griffin.

Kendall, M.G. (1962). *Rank correlation methods*. London: Griffin.

Kendall, M.G., & Babington Smith, B. (1940). On the method of paired comparisons. *Biometrika*, 31, 324–345. doi: [10.1093/biomet/31.34.324](https://doi.org/10.1093/biomet/31.3-4.324)

#### See Also

[eba](#page-8-1), [strans](#page-32-1), [kendall.u](#page-18-1).

```
# A dog's preferences for six samples of food
# (Kendall and Babington Smith, 1940, p. 326)
dog <- matrix(c(0, 1, 1, 0, 1, 1,
               0, 0, 0, 1, 1, 0,
               0, 1, 0, 1, 1, 1,
               1, 0, 0, 0, 0, 0,
               0, 0, 0, 1, 0, 1,
               0, 1, 0, 1, 0, 0), 6, 6, byrow=TRUE)
dimnames(dog) <- setNames(rep(list(c("meat", "biscuit", "chocolate",
                                     "apple", "pear", "cheese")), 2),
                         c(">", "<")circular(dog, alternative="less") # moderate consistency
subset(strans(dog)$violdf, !wst) # list circular triads
```
<span id="page-6-1"></span><span id="page-6-0"></span>

Computes the (normalized) covariance matrix of the utility scale from the covariance matrix of elimination-by-aspects (EBA) model parameters.

#### Usage

cov.u(object, norm = "sum")

#### Arguments

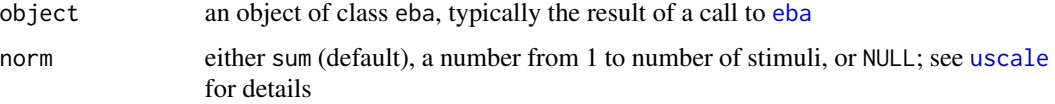

#### Details

The additivity rule for covariances  $cov(x + y, z) = cov(x, z) + cov(y, z)$  is used for the computations.

If norm is not NULL, the unnormalized covariance matrix is transformed using  $a^2cov(u)$ , where the constant a results from the type of normalization applied.

# Value

The (normalized) covariance matrix of the utility scale.

# See Also

[uscale](#page-36-1), [eba](#page-8-1), [wald.test](#page-37-1).

drugrisk *Perceived Health Risk of Drugs*

# Description

In summer 2007, a survey was conducted at the Department of Psychology, University of Tuebingen. Hundred and ninety-two participants were presented with all 15 unordered pairs of the names of six drugs or substances and asked to choose the drug they judged as more dangerous for their health. The six drugs were alcohol (alc), tobacco (tob), cannabis (can), ecstasy (ecs), heroine (her), and cocaine (coc). Choice frequencies were aggregated in four groups defined by gender and age.

#### Usage

data(drugrisk)

# Format

A 3d array consisting of four square matrices of choice frequencies (row drugs are judged over column drugs):

- drugrisk[, , group = "female30"] holds the choices of the 48 female participants up to 30 years of age.
- drugrisk[,, group = "female31"] holds the choices of the 48 female participants from 31 years of age.
- drugrisk[, , group = "male30"] holds the choices of the 48 male participants up to 30 years of age.
- drugrisk[, , group = "male31"] holds the choices of the 48 male participants from 31 years of age.

#### Source

Wickelmaier, F. (2008). Analyzing paired-comparison data in R using probabilistic choice models. Presented at the *R User Conference 2008*, August 12-14, Dortmund, Germany.

#### Examples

data(drugrisk)

```
## Bradley-Terry-Luce (BTL) model
btl <- eba(drugrisk[, , group = "male30"])
## Elimination-by-aspects (EBA) model, 1 additional aspect
A1 <- list(c(1), c(2,7), c(3,7), c(4,7), c(5,7), c (6,7))
eba1 <- eba(drugrisk[, , group = "male30"], A1)
## EBA model, 2 additional aspects
A2 <- list(c(1), c(2,7), c(3,7), c(4,7,8), c(5,7,8), c(6,7,8))
eba2 <- eba(drugrisk[, , group = "male30"], A2)
## Model selection
anova(btl, eba1, eba2)
## Utility scale values (BTL for females, EBA for males)
dotchart(cbind(
  apply(drugrisk[, , 1:2], 3, function(x) uscale(eba(x), norm = 1)),apply(drugrisk[, , 3:4], 3, function(x) uscale(ba(x, A2), norm = 1))), xlab="Utility scale value (BTL and EBA models)",
     main="Perceived health risk of drugs",
  panel.first = abline(v = 1, col = "gray"), log = "x")
mtext("(Wickelmaier, 2008)", line = 0.5)
```
<span id="page-8-2"></span><span id="page-8-1"></span><span id="page-8-0"></span>Fits a (multi-attribute) probabilistic choice model by maximum likelihood.

# Usage

```
eba(M, A = 1:I, s = rep(1/J, J), constrained = TRUE)
OptiPt(M, A = 1:I, s = rep(1/J, J), constrained = TRUE)
## S3 method for class 'eba'
summary(object, ...)
## S3 method for class 'eba'
anova(object, ..., test = c("Chisq", "none"))
```
# Arguments

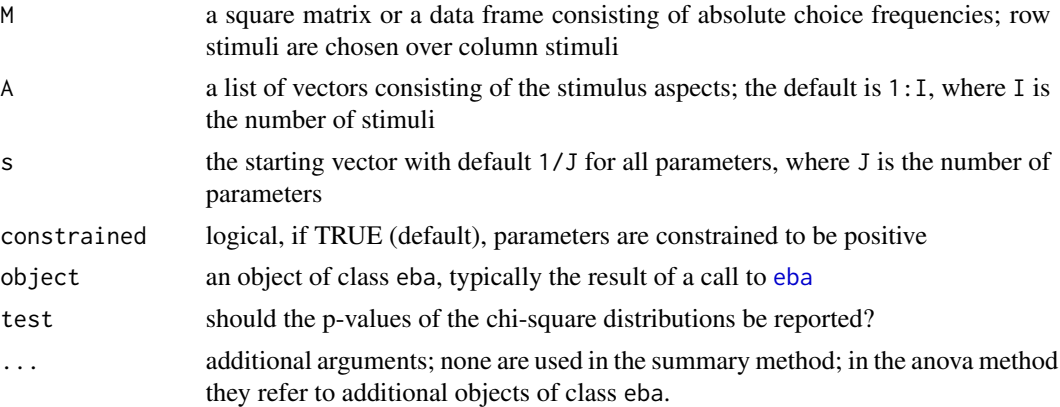

#### Details

eba is a wrapper function for OptiPt. Both functions can be used interchangeably. See Wickelmaier and Schmid (2004) for further details.

The probabilistic choice models that can be fitted to paired-comparison data are the Bradley-Terry-Luce (BTL) model (Bradley, 1984; Luce, 1959), preference tree (Pretree) models (Tversky and Sattath, 1979), and elimination-by-aspects (EBA) models (Tversky, 1972), the former being special cases of the latter.

A represents the family of aspect sets. It is usually a list of vectors, the first element of each being a number from 1 to I; additional elements specify the aspects shared by several stimuli. A must have as many elements as there are stimuli. When fitting a BTL model, A reduces to 1:I (the default), i.e. there is only one aspect per stimulus.

<span id="page-9-0"></span>The maximum likelihood estimation of the parameters is carried out by nlm. The Hessian matrix, however, is approximated by nlme::fdHess. The likelihood functions L.constrained and L are called automatically.

See group. test for details on the likelihood ratio tests reported by summary.eba.

# Value

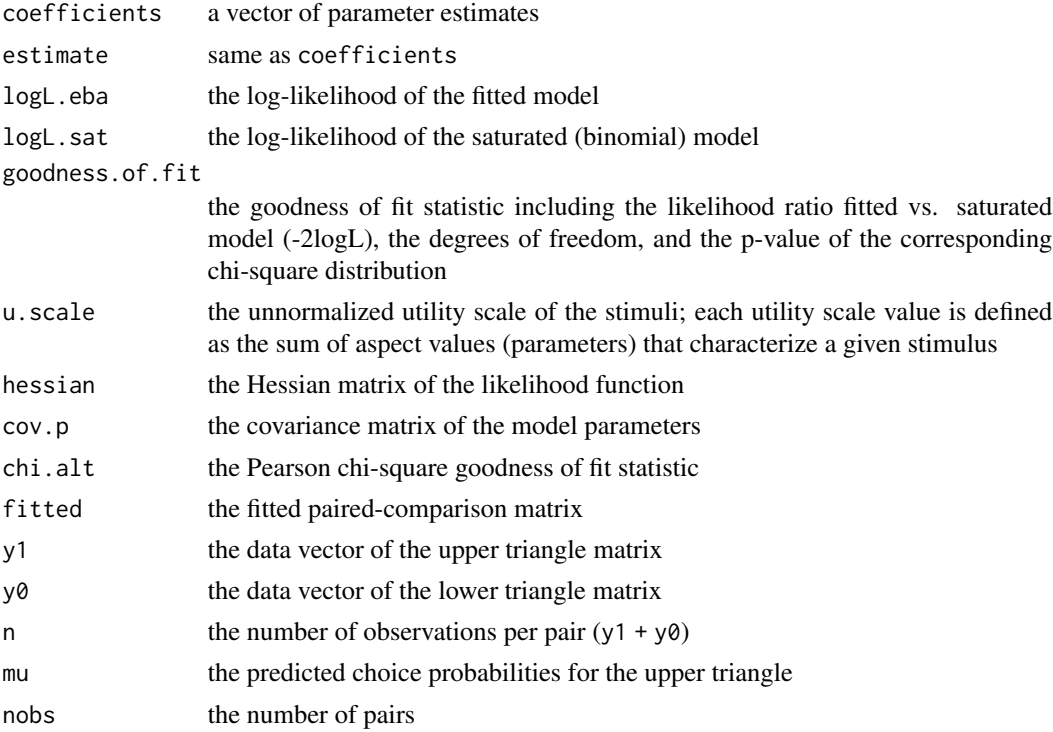

# Author(s)

Florian Wickelmaier

#### References

Bradley, R.A. (1984). Paired comparisons: Some basic procedures and examples. In P.R. Krishnaiah & P.K. Sen (eds.), *Handbook of Statistics, Volume 4*. Amsterdam: Elsevier. doi: [10.1016/](https://doi.org/10.1016/S0169-7161(84)04016-5) [S01697161\(84\)040165](https://doi.org/10.1016/S0169-7161(84)04016-5)

Luce, R.D. (1959). *Individual choice behavior: A theoretical analysis*. New York: Wiley.

Tversky, A. (1972). Elimination by aspects: A theory of choice. *Psychological Review*, 79, 281– 299. doi: [10.1037/h0032955](https://doi.org/10.1037/h0032955)

Tversky, A., & Sattath, S. (1979). Preference trees. *Psychological Review*, 86, 542–573. doi: [10.1037](https://doi.org/10.1037/0033-295X.86.6.542)/ [0033295X.86.6.542](https://doi.org/10.1037/0033-295X.86.6.542)

Wickelmaier, F., & Schmid, C. (2004). A Matlab function to estimate choice model parameters from paired-comparison data. *Behavior Research Methods, Instruments, and Computers*, 36, 29– 40. doi: [10.3758/BF03195547](https://doi.org/10.3758/BF03195547)

#### <span id="page-10-0"></span>eba.order 11

#### See Also

[strans](#page-32-1), [uscale](#page-36-1), [cov.u](#page-6-1), [group.test](#page-14-1), [wald.test](#page-37-1), [plot.eba](#page-23-1), [residuals.eba](#page-25-1), [logLik.eba](#page-20-1), [simulate.eba](#page-27-1), [kendall.u](#page-18-1), [circular](#page-4-1), [trineq](#page-35-1), [thurstone](#page-34-1), [nlm](#page-0-0).

#### Examples

```
data(celebrities) # absolute choice frequenciesbtl1 <- eba(celebrities) # fit Bradley-Terry-Luce model
A <- list(c(1,10), c(2,10), c(3,10),
        c(4,11), c(5,11), c(6,11),c(7, 12), c(8, 12), c(9, 12)) # the structure of aspects
eba1 <- eba(celebrities, A) # fit elimination-by-aspects model
summary(eba1) \qquad # goodness of fit
plot(eba1) # residuals versus predicted values
anova(btl1, eba1) # model comparison based on likelihoods
confint(eba1) # confidence intervals for parameters
uscale(eba1) # utility scale
ci <- 1.96 * sqrt(diag(cov.u(eba1))) # 95% CI for utility scale values
dotchart(uscale(eba1), xlim=c(0, .3), main="Choice among celebrities",
       xlab="Utility scale value (EBA model)", pch=16) # plot the scale
arrows(uscale(eba1)-ci, 1:9, uscale(eba1)+ci, 1:9, .05, 90, 3) # error bars
abline(v=1/9, lty=2) # indifference line
mtext("(Rumelhart and Greeno, 1971)", line=.5)
## See data(package = "eba") for application examples.
```
<span id="page-10-1"></span>eba.order *Elimination-by-Aspects (EBA) Models with Order-Effect*

#### Description

Fits a (multi-attribute) probabilistic choice model that accounts for the effect of the presentation order within a pair.

#### Usage

eba.order(M1, M2 = NULL, A = 1:I, s =  $c(rep(1/J, J), 1)$ , constrained = TRUE)

## S3 method for class 'eba.order' summary(object, ...)

#### Arguments

M1, M2 two square matrices or data frames consisting of absolute choice frequencies in both within-pair orders; row stimuli are chosen over column stimuli. If M2 is empty (default), M1 is assumed to be a 3d array containing both orders

<span id="page-11-0"></span>12 eba.order

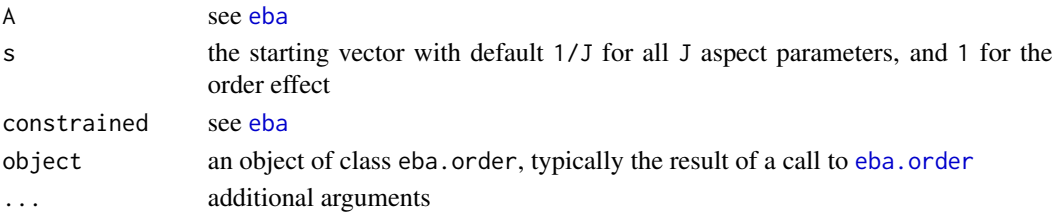

# Details

The choice models include a single multiplicative order effect, order, that is constant for all pairs (see Davidson and Beaver, 1977). An order effect  $< 1$  ( $> 1$ ) indicates a bias in favor of the first (second) interval. See [eba](#page-8-1) for choice models without order effect.

Several likelihood ratio tests are performed (see also [summary.eba](#page-8-2)).

EBA.order tests an order-effect EBA model against a saturated binomial model; this corresponds to a goodness of fit test of the former model.

Order tests an EBA model with an order effect constrained to 1 against an unconstrained ordereffect EBA model; this corresponds to a test of the order effect.

Effect tests an order-effect indifference model (where all scale values are equal, but the order effect is free) against the order-effect EBA model; this corresponds to testing for a stimulus effect; order0 is the estimate of the former model.

Wickelmaier and Choisel (2006) describe a model that generalizes the Davidson-Beaver model and allows for an order effect in Pretree and EBA models.

# Value

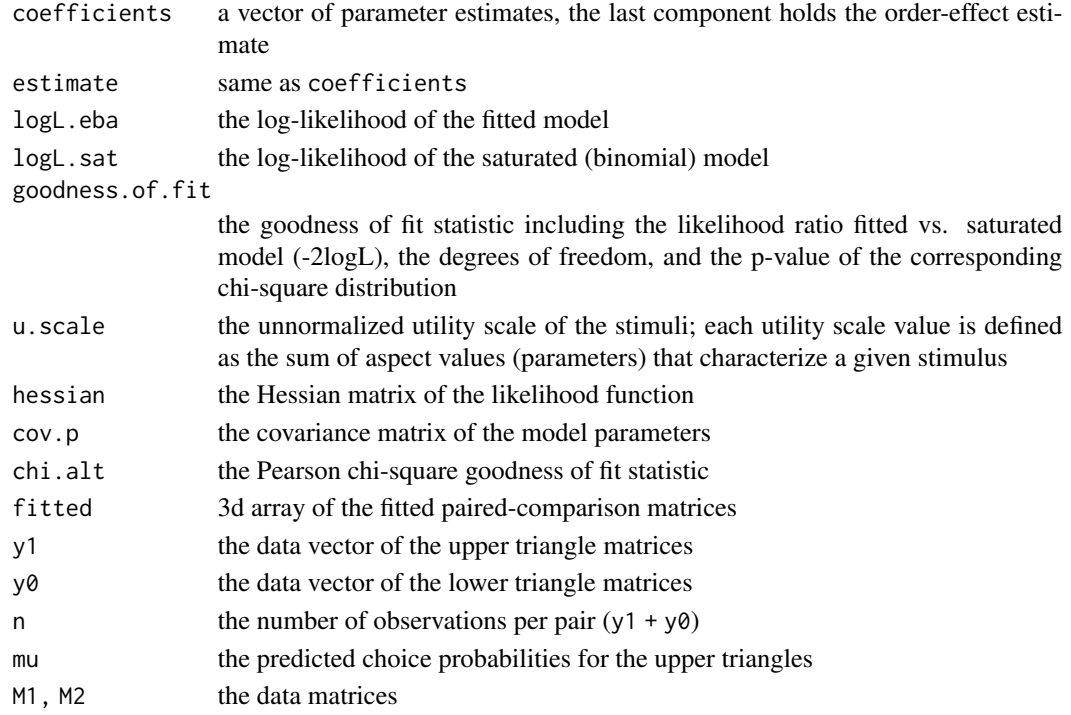

#### <span id="page-12-0"></span>envirosound and the set of the set of the set of the set of the set of the set of the set of the set of the set of the set of the set of the set of the set of the set of the set of the set of the set of the set of the set

#### Author(s)

Florian Wickelmaier

#### References

Davidson, R.R., & Beaver, R.J. (1977). On extending the Bradley-Terry model to incorporate within-pair order effects. *Biometrics*, 33, 693–702.

Wickelmaier, F., & Choisel, S. (2006). Modeling within-pair order effects in paired-comparison judgments. In D.E. Kornbrot, R.M. Msetfi, & A.W. MacRae (eds.), *Fechner Day 2006. Proceedings of the 22nd Annual Meeting of the International Society for Psychophysics* (p. 89–94). St. Albans, UK: The ISP.

# See Also

[eba](#page-8-1), [group.test](#page-14-1), [plot.eba](#page-23-1), [residuals.eba](#page-25-1), [logLik.eba](#page-20-1).

#### Examples

```
data(heaviness) \qquad # weights judging data
ebao1 <- eba.order(heaviness) # Davidson-Beaver model
summary(ebao1) # goodness of fit
plot(ebao1) \qquad \qquad \qquad \qquad \text{# residuals versus predicted values}confint(ebao1) \# confidence intervals for parameters
```
envirosound *Auditory Unpleasantness of Environmental Sound*

#### Description

Zimmer et al. (2004) investigated the auditory unpleasantness of twelve short binaural recordings (Johannsen and Prante, 2001); recordings were presented via headphones to 74 participants.

#### Usage

data(envirosound)

# Format

A data frame containing 74 observations on 2 variables:

- unpleasantness paired comparison of class [paircomp](#page-0-0); judgments for all 66 paired comparisons from 12 recordings: circular saw, stadium, dentist's drill, waterfall, ship's horn, stone in well, typewriter, hooves, fan, howling wind, tyre on gravel, wasp.
- rt median response time.

#### Details

Details of the recordings, including psychoacoustic metrics, are available as an attribute of the unpleasantness variable (see Examples).

#### <span id="page-13-0"></span>Source

Zimmer, K., Ellermeier, W., & Schmid, C. (2004). Using probabilistic choice models to investigate auditory unpleasantness. *Acta Acustica united with Acustica*, 90(6), 1019–1028.

#### References

Johannsen, K., & Prante, H.U. (2001). Environmental sounds for psychoacoustic testing. *Acta Acustica united with Acustica*, 87(2), 290–293.

#### See Also

[eba](#page-8-1), [strans](#page-32-1), [paircomp](#page-0-0).

```
requireNamespace("psychotools")
data(envirosound)
set.seed(1019)
## Choice-model representation of unpleasantness
mat <- summary(envirosound$unpleasantness, pcmatrix = TRUE)
strans(mat)
btl1 \leftarrow eba(mat)eba1 <- eba(mat, A = list(c(1, 13), c(2, 13), c(3, 13), c(4, 13),
                          c(5, 13), c(6, 13), c(7, 13), c(8, 13),c(9, 13), c(10, 13), c(11, 13), 12))
eba2 <- eba(mat, A = list(c(1, 13), c(2, 13), c(3, 13), c(4, 13),
                          c(5, 13), c(6, 13), c(7, 13, 14), c(8, 13, 14),c(9, 13, 14), c(10, 13, 14), c(11, 13, 14), 12),
            s = runif(14)anova(btl1, eba1, eba2)
sounds <- psychotools::covariates(envirosound$unpleasantness)
sounds$u <- 10 \times uscale(eba2, norm = 9) # u(fan) := 10plot(magnitude \sim u, sounds, log = "x", type = "n",
     xlab = "Indirect scaling (EBA model)",
     ylab = "Direct magnitude estimation",
     main = "Auditory unpleasantness of environmental sound")
mtext("(Zimmer et al., 2004)", line = 0.5)
abline(lm(magnitude ~ log10(u), sounds))text(magnitude ~ u, sounds, labels = abbreviate(rownames(sounds), 4))## Predicting unpleasantness from psychoacoustic metrics
summary(
  lm(log(u) \sim scale(sharpness, scale = FALSE) +scale(roughness, scale = FALSE): I(loudness. 5 > 27),
     sounds[-12, 1) # w/o wasp
)
```
<span id="page-14-1"></span><span id="page-14-0"></span>

Tests for group effects in elimination-by-aspects (EBA) models.

#### Usage

```
group.test(groups, A = 1:I, s = rep(1/J, J), constrained = TRUE)
```
#### Arguments

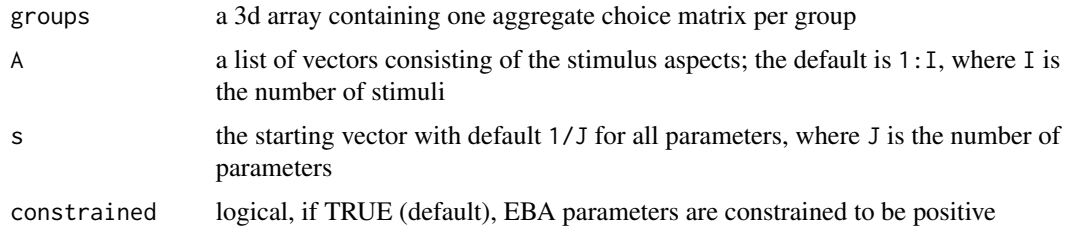

#### Details

The five tests are all based on likelihood ratios.

Overall compares a 1-parameter Poisson model to a saturated Poisson model, thereby testing the equality of the frequencies in each cell of the array. This test corresponds to simultaneously testing for a null effect of (1) the context induced by a given pair, (2) the grouping factor, (3) the stimuli, and (4) the imbalance between pairs. The deviances of the remaining tests sum to the total deviance associated with the overall test.

EBA.g tests an EBA group model against a saturated binomial group model, which corresponds to a goodness of fit test of the EBA group model.

Group tests an EBA model having its parameters restricted to be equal across groups (single set of parameters) against the EBA group model allowing its parameters to vary freely across groups (one set of parameters per group); this corresponds to testing for group differences.

Effect tests an indifference model (where all choice probabilities are equal to 0.5) against the restricted EBA model (single set of parameters), which corresponds to testing for a stimulus effect.

Imbalance tests for differences in the number of observations per pair by comparing the average sample size (1-parameter Poisson model) to the actual sample sizes (saturated Poisson model).

See Duineveld, Arents, and King (2000) for further details, and Choisel and Wickelmaier (2007) for an application.

#### Value

tests a table displaying the likelihood ratio test statistics

#### <span id="page-15-0"></span>References

Choisel, S., & Wickelmaier, F. (2007). Evaluation of multichannel reproduced sound: Scaling auditory attributes underlying listener preference. *Journal of the Acoustical Society of America*, 121, 388–400. doi: [10.1121/1.2385043](https://doi.org/10.1121/1.2385043)

Duineveld, C.A.A., Arents, P., & King, B.M. (2000). Log-linear modelling of paired comparison data from consumer tests. *Food Quality and Preference*, 11, 63–70. doi: [10.1016/s0950-](https://doi.org/10.1016/s0950-3293(99)00040-3) [3293\(99\)000403](https://doi.org/10.1016/s0950-3293(99)00040-3)

# See Also

[eba](#page-8-1), [wald.test](#page-37-1).

#### Examples

```
## Bradley-Terry-Luce model
data(pork) # Is there a difference between Judge 1 and Judge 2?
groups <- simplify2array(list(apply(pork[, , 1:5], 1:2, sum),
                             apply(pork[, , 6:10], 1:2, sum)))
group.test(groups) # Yes, there is.
## Elimination-by-aspects model
data(drugrisk) # Do younger and older males judge risk of drugs differently?
```

```
A2 <- list(c(1), c(2,7), c(3,7), c(4,7,8), c(5,7,8), c(6,7,8))
```

```
group.test(drugrisk[, , 3:4], A2) # Yes.
```
heaviness *Weights Judging Data*

# Description

Beaver and Gokhale (1975) presented fifty subjects with all 20 ordered pairs of bottles filled with lead shot and asked them to choose the bottle that felt heavier. The mass of the bottles was 90, 95, 100, 105, and 110 grams, respectively. Choice frequencies were aggregated across subjects for the two within-pair presentation orders.

#### Usage

```
data(heaviness)
```
# Format

A 3d array consisting of two square matrices:

- heaviness[, , order = 1] holds the choices where the row stimulus was presented first for each pair (in the upper triangle, and vice versa in the lower triangle).
- heaviness[, , order = 2] holds the choices where the column stimulus was presented first for each pair (in the upper triangle, and vice versa in the lower triangle).

#### <span id="page-16-0"></span>inclusion.rule 17

#### Source

Beaver, R.J., & Gokhale, D.V. (1975). A model to incorporate within-pair order effects in paired comparisons. *Communications in Statistics*, 4, 923–939. doi: [10.1080/03610927308827302](https://doi.org/10.1080/03610927308827302)

#### See Also

[eba.order](#page-10-1) for a model that includes a within-pair order effect.

# Examples

```
data(heaviness)
## 6 subjects chose 90g over 100g, when 90g was presented first.
heaviness["90g", "100g", order=1]
## 44 subjects chose 100g over 90g, when 90g was presented first.
heaviness["100g", "90g", order=1]
## 14 subjects chose 90g over 100g, when 90g was presented second.
heaviness["90g", "100g", order=2]
## 36 subjects chose 100g over 90g, when 90g was presented second.
heaviness["100g", "90g", order=2]
## Bradley-Terry-Luce (BTL) model for each within-pair order
btl1 <- eba(heaviness[, , 1])
btl2 <- eba(heaviness[, , 2])
xval <- seq(90, 110, 5)
plot(uscale(btl1) ~ xval, type="n", log="y",
     xlab="Mass of lead shot filled bottle (in g)",
     ylab="Perceived heaviness (BTL model)",
     main="Weights judging experiment")
mtext("(Beaver and Gokhale, 1975)", line=.5)
arrows(xval, uscale(btl1) - 1.96*sqrt(diag(cov.u(btl1))),
       xval, uscale(btl1) + 1.96*sqrt(diag(cov.u(btl1))), .05, 90, 3, "gray")
arrows(xval, uscale(btl2) - 1.96*sqrt(diag(cov.u(btl2))),
       xval, uscale(btl2) + 1.96*sqrt(diag(cov.u(btl2))), .05, 90, 3, "gray")
points(uscale(btl1) ~ xval, type="b", pch=16)
points(uscale(btl2) ~ xval, type="b", lty=2, pch=21, bg="white")
text(90.3, .01, "Lower weight judged first", adj=0)
text(90.3, .08, "Higher weight judged first", adj=0)
```
<span id="page-16-1"></span>inclusion.rule *Inclusion Rule*

Checks if a family of sets fulfills the inclusion rule.

#### Usage

```
inclusion.rule(A)
```
# Arguments

A a list of vectors consisting of the stimulus aspects of an elimination-by-aspects model

# Details

The inclusion rule is necessary and sufficient for a tree structure on the aspect sets:

Structure theorem. A family  $\{x' | x \in T\}$  of aspect sets is representable by a tree iff either  $x' \cap y' \supset$  $x' \cap z'$  or  $x' \cap z' \supset x' \cap y'$  for all  $x, y, z$  in  $T$ . (Tversky and Sattath, 1979, p. 546)

# Value

Either TRUE if the inclusion rule holds for A, or FALSE otherwise.

#### References

Tversky, A., & Sattath, S. (1979). Preference trees. *Psychological Review*, 86, 542–573. doi: [10.1037](https://doi.org/10.1037/0033-295X.86.6.542)/ [0033295X.86.6.542](https://doi.org/10.1037/0033-295X.86.6.542)

# See Also

[eba](#page-8-1), [trineq](#page-35-1), [strans](#page-32-1).

# Examples

A <- list(c(1, 5), c(2, 5), c(3, 6), c(4, 6)) # tree inclusion.rule(A)  $B \leftarrow \text{list}(c(1, 5), c(2, 5, 6), c(3, 6), c(4, 6))$  # lattice inclusion.rule(B)

<span id="page-17-0"></span>

<span id="page-18-1"></span><span id="page-18-0"></span>

Kendall's u coefficient of agreement between judges.

# Usage

kendall.u(M, correct = TRUE)

# Arguments

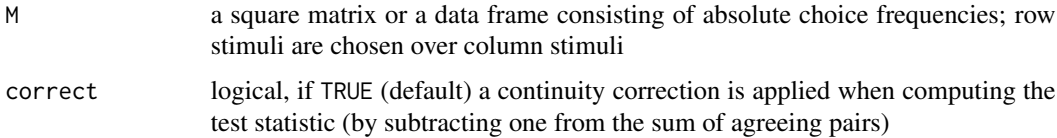

# Details

Kendall's u (Kendall and Babington Smith, 1940) takes on values between min.u (minimum agreement) and 1 (maximum agreement). The minimum min.u equals  $-1/(m-1)$ , if m is even, and  $-1/m$ , if m is odd, where m is the number of subjects (judges).

The null hypothesis in the chi-square test is that the agreement between judges is by chance.

It is assumed that there is an equal number of observations per pair and that each subject judges each pair only once.

# Value

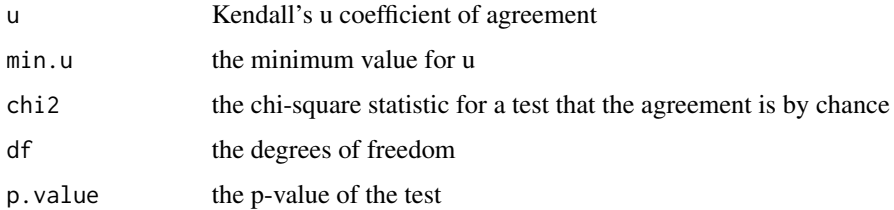

#### References

Kendall, M.G., & Babington Smith, B. (1940). On the method of paired comparisons. *Biometrika*, 31, 324–345. doi: [10.1093/biomet/31.34.324](https://doi.org/10.1093/biomet/31.3-4.324)

# See Also

[schoolsubjects](#page-26-1), [eba](#page-8-1), [strans](#page-32-1), [circular](#page-4-1).

# Examples

```
data(schoolsubjects)
lapply(schoolsubjects, kendall.u) # better-than-chance agreement
```
<span id="page-19-1"></span>linear2btl *Linear Coefficients to Bradley-Terry-Luce (BTL) Estimates*

# Description

Transforms linear model coefficients to Bradley-Terry-Luce (BTL) model parameter estimates.

#### Usage

linear2btl(object, order = FALSE)

#### Arguments

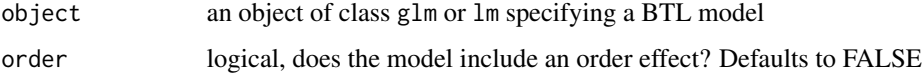

#### Details

The design matrix used by glm or lm usually results from a call to [pcX](#page-22-1). It is assumed that the reference category is the first level. The covariance matrix is estimated by employing the delta method. See Imrey, Johnson, and Koch (1976) for more details.

#### Value

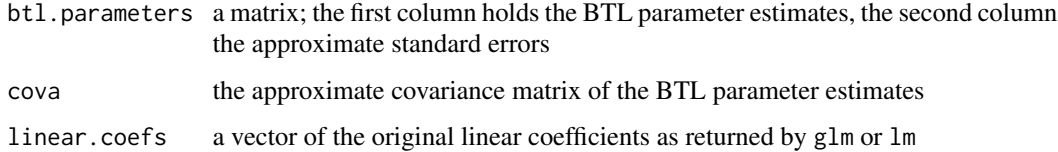

#### References

Imrey, P.B., Johnson, W.D., & Koch, G.G. (1976). An incomplete contingency table approach to paired-comparison experiments. *Journal of the American Statistical Association*, 71, 614–623. doi: [10.2307/2285591](https://doi.org/10.2307/2285591)

#### See Also

[eba](#page-8-1), [eba.order](#page-10-1), [glm](#page-0-0), [pcX](#page-22-1).

<span id="page-19-0"></span>

# <span id="page-20-0"></span>logLik.eba 21

#### Examples

```
data(drugrisk)
y1 <- t(drugrisk[, , 1])[lower.tri(drugrisk[, , 1])]
y0 <- drugrisk[, , 1][ lower.tri(drugrisk[, , 1])]
## Fit BTL model using glm (maximum likelihood)
btl.glm \leftarrow glm(cbind(y1, y0) \sim 0 + pcX(6), binomial)
linear2btl(btl.glm)
## Fit BTL model using lm (weighted least squares)
btl.lm <- lm(log(y1/y0) ~ ~ 0 ~ + ~ p c X(6), weights=y1*y0/(y1 + y0))
linear2btl(btl.lm)
```
<span id="page-20-1"></span>logLik.eba *Log-Likelihood of an eba Object*

#### Description

Returns the log-likelihood value of the (multi-attribute) probabilistic choice model represented by object evaluated at the estimated parameters.

#### Usage

## S3 method for class 'eba' logLik(object, ...)

# Arguments

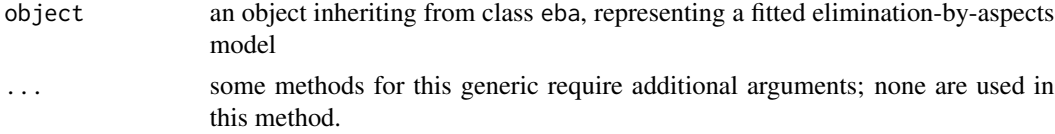

#### Value

The log-likelihood of the model represented by object evaluated at the estimated parameters.

#### See Also

[eba](#page-8-1), [logLik.lm](#page-0-0), [AIC](#page-0-0).

```
data(heaviness)
btl1 <- eba(heaviness[, , order=1])
logLik(btl1)
AIC(btl1)
BIC(btl1)
```
Fits a Mallows-Bradley-Terry (MBT) model by maximum likelihood.

# Usage

 $mbt(data, bootstrap = FALSE, nsim = 1000, ...)$ 

# Arguments

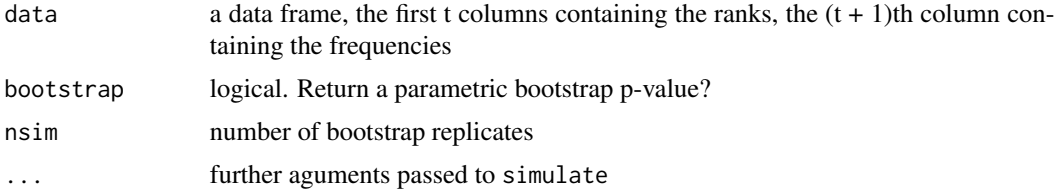

# Details

mbt provides a front end for glm. See Critchlow and Fligner (1991) and Mallows (1957) for details.

#### Value

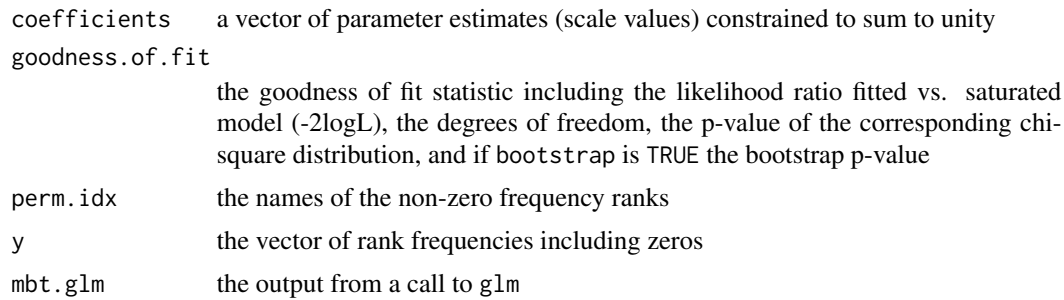

# Author(s)

Florian Wickelmaier

#### References

Critchlow, D.E., & Fligner, M.A. (1991). Paired comparison, triple comparison, and ranking experiments as generalized linear models, and their implementation in GLIM. *Psychometrika*, 56, 517–533. doi: [10.1007/bf02294488](https://doi.org/10.1007/bf02294488)

Mallows, C.L. (1957). Non-null ranking models. I. *Biometrika*, 44, 114–130. doi: [10.1093/biomet/](https://doi.org/10.1093/biomet/44.1-2.114) [44.12.114](https://doi.org/10.1093/biomet/44.1-2.114)

<span id="page-21-0"></span>

#### <span id="page-22-0"></span> $p c X$  23

# See Also

[tartness](#page-33-1), [glm](#page-0-0).

# Examples

```
data(tartness) # tartness rankings of salad dressings (Vargo, 1989)
mbt(tartness, bootstrap=TRUE, nsim=500) # fit Mallows-Bradley-Terry model
```
#### <span id="page-22-1"></span>pcX *Paired-Comparison Design Matrix*

# Description

Computes a paired-comparison design matrix.

# Usage

pcX(nstimuli, omitRef = TRUE)

#### Arguments

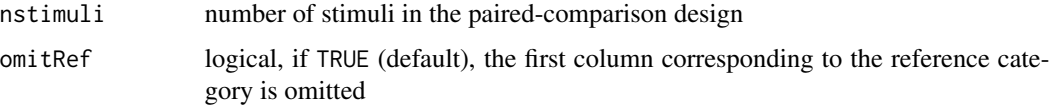

# Details

The design matrix can be used when fitting a Bradley-Terry-Luce (BTL) model or a ThurstoneMosteller (TM) model by means of [glm](#page-0-0) or [lm](#page-0-0). See Critchlow and Fligner (1991) for more details.

# Value

A matrix having (nstimuli -1)\*nstimuli/2 rows and nstimuli -1 columns (if the reference category is omitted).

# References

Critchlow, D.E., & Fligner, M.A. (1991). Paired comparison, triple comparison, and ranking experiments as generalized linear models, and their implementation in GLIM. *Psychometrika*, 56, 517–533. doi: [10.1007/bf02294488](https://doi.org/10.1007/bf02294488)

# See Also

[eba](#page-8-1), [thurstone](#page-34-1), [glm](#page-0-0), [balanced.pcdesign](#page-1-1), [linear2btl](#page-19-1).

#### Examples

```
data(drugrisk) # absolute choice frequencies
btl <- eba(drugrisk[, , 1]) # fit Bradley-Terry-Luce model using eba
summary(btl)
y1 <- t(drugrisk[, , 1])[lower.tri(drugrisk[, , 1])]
y0 <- drugrisk[, , 1][ lower.tri(drugrisk[, , 1])]
## Fit Bradley-Terry-Luce model using glm
btl.glm <- glm(cbind(y1, y0) \sim 0 + pcX(6), binomial)
summary(btl.glm)
## Fit Thurstone Case V model using glm
tm.glm \leftarrow glm(cbind(y1, y0) \sim 0 + pcX(6), binomial(probit))
summary(tm.glm)
```
# <span id="page-23-1"></span>plot.eba *Diagnostic Plot for EBA Models*

# Description

Plots elimination-by-aspects (EBA) model residuals against fitted values.

#### Usage

```
## S3 method for class 'eba'
plot(x, xlab = "Predicted choice probabilities",ylab = "Deviance residuals", ...)
```
# Arguments

x an object of class eba, typically the result of a call to [eba](#page-8-1)

xlab, ylab, ... graphical parameters passed to plot.

# Details

The deviance residuals are plotted against the predicted choice probabilities for the upper triangle of the paired-comparison matrix.

# See Also

[eba](#page-8-1), [residuals.eba](#page-25-1).

<span id="page-23-0"></span>

#### <span id="page-24-0"></span>pork 25

# Examples

## Compare two choice models

```
data(celebrities) \qquad \qquad \qquad \qquad # absolute choice frequencies
btl1 <- eba(celebrities) # fit Bradley-Terry-Luce model
A <- list(c(1,10), c(2,10), c(3,10),
         c(4,11), c(5,11), c(6,11),c(7, 12), c(8, 12), c(9, 12)) # the structure of aspects
eba1 <- eba(celebrities, A) # fit elimination-by-aspects model
anova(btl1, eba1) # model comparison based on likelihoods
par(mfrow = 1:2) \qquad # residuals versus fitted values
plot(btl1, main = "BTL", ylim = c(-4, 4.5)) # BTL doesn't fit well
plot(eba1, main = "EBA", ylim = c(-4, 4.5)) # EBA fits better
```
pork *Pork Tasting Data*

# Description

Bradley and Terry (1952) provide the individual choice matrices of two judges choosing between pairs of three samples of pork meet. The pigs had been fed on either corn (C), corn plus peanut supplement (Cp), or corn plus a large peanut supplement (CP). Each judge does five repetitions.

#### Usage

data(pork)

# Format

A 3d array consisting of ten square matrices. The first five matrices correspond to the five repetitions of the first judge, the last five to the repetitions of the second judge. Row stimuli are chosen (preferred) over column stimuli.

# Source

Bradley, R.A., & Terry, M.E. (1952). Rank analysis of incomplete block designs. I. The method of paired comparisons. *Biometrika*, 39, 324–345. doi: [10.1093/biomet/39.34.324](https://doi.org/10.1093/biomet/39.3-4.324)

```
data(pork)
apply(pork, 1:2, sum) # aggregate choice frequencies
```
<span id="page-25-1"></span><span id="page-25-0"></span>

Computes deviance and Pearson residuals for eba objects.

#### Usage

```
## S3 method for class 'eba'
residuals(object, type = c("deviance", "pearson"), ...)
```
# Arguments

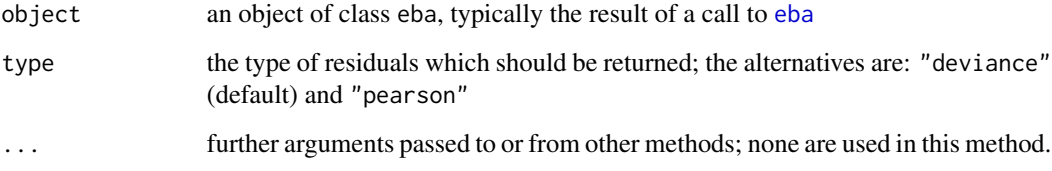

# Details

Residuals are computed from the upper triangle of the paired-comparison matrix. See [residuals.glm](#page-0-0) for details.

# Value

A vector of residuals having as many elements as pairs of stimuli.

#### See Also

[eba](#page-8-1), [residuals.glm](#page-0-0), [plot.eba](#page-23-1).

```
data(celebrities) \qquad \qquad \qquad # absolute choice frequencies
btl1 <- eba(celebrities) # fit Bradley-Terry-Luce model
sum( resid(btl1)^2 ) # deviance G2
deviance(btl1)
sum( resid(btl1, "pearson")^2 ) # Pearson X2
```
<span id="page-26-1"></span><span id="page-26-0"></span>Two classes of children (ages 11 to 13) were asked to state their preferences with respect to certain school subjects. Each child was given a sheet on which were written the possible pairs of subjects and asked to underline the one preferred in each case (Kendall and Babington Smith, 1940).

#### Usage

data(schoolsubjects)

#### Format

A list containing two square matrices of aggregate choice frequencies (row entries are preferred over column entries):

- schoolsubjects[["boys"]] holds the frequencies of 21 boys choosing among 13 school subjects: woodwork, gymnastics, art, science, history, geography, arithmetic, religion, English literature, commercial subjects, algebra, English grammar, geometry.
- schoolsubjects[["girls"]] holds the frequencies of 25 girls choosing among 11 school subjects: gymnastics, science, art, domestic science, history, arithmetic, geography, English literature, religion, algebra, English grammar.

#### Source

Kendall, M.G., & Babington Smith, B. (1940). On the method of paired comparisons. *Biometrika*, 31, 324–345. doi: [10.1093/biomet/31.34.324](https://doi.org/10.1093/biomet/31.3-4.324)

```
data(schoolsubjects)
m <- lapply(schoolsubjects, eba) # Bradley-Terry-Luce (BTL) model
par(mfrow = 1:2)dotchart(uscale(m$boys), main = "Boys' preferences", log = "x")
dotchart(uscale(m$girls), main = "Girls' preferences", log = "x")
mtext("Utility scale value (BTL model)", outer = TRUE, side = 1,
     line = -2)mtext("(Kendall and Babington Smith, 1940)", outer = TRUE, line = -4)
```
<span id="page-27-1"></span><span id="page-27-0"></span>

Simulates responses from the distribution corresponding to a fitted eba model object.

#### Usage

## S3 method for class 'eba' simulate(object, nsim, seed, pool = TRUE, ...)

# Arguments

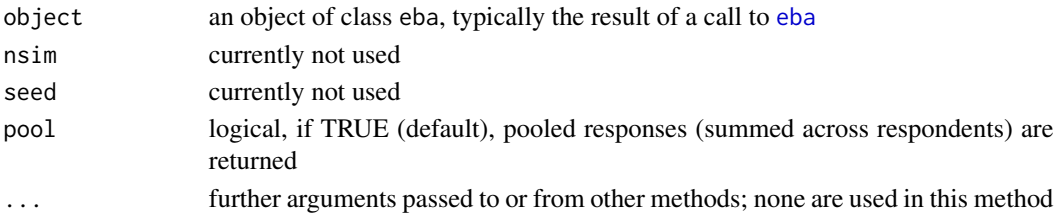

# Details

Responses are simulated by [rbinom](#page-0-0) with sizes taken from the original sample and probabilities computed from the model object.

#### Value

A paired-comparison matrix of (pooled) responses.

#### See Also

[eba](#page-8-1), [boot](#page-2-1).

```
data(celebrities) \qquad \qquad \qquad \qquad # absolute choice frequencies
A <- list(c(1,10), c(2,10), c(3,10),
         c(4,11), c(5,11), c(6,11),c(7,12), c(8,12), c(9,12)) # the structure of aspects
eba1 <- eba(celebrities, A) # fit elimination-by-aspects model
## Parametric bootstrap of goodness-of-fit test
LR.stat <- replicate(200, deviance(eba(simulate(eba1), A)))
hist(LR.stat, col="lightgray", border="white", freq=FALSE, breaks=20,
     xlim=c(0, 60), main="Parametric bootstrap")
curve(dchisq(x, df=eba1$goodness.of.fit["df"]), add=TRUE)
abline(v=deviance(eba1), lty=2)
```
<span id="page-28-0"></span>

Paired comparison judgments of 40 selected listeners with respect to eight audio reproduction modes and four types of music: SQpreference includes judgments on overall preference; SQattributes includes judgments on specific spatial and timbral auditory attributes; SQsubjects: includes information about the listeners involved.

#### Usage

data("soundquality")

#### Format

SQpreference A data frame containing 783 observations on 6 variables:

- id factor, listener ID.
- time factor, listening experiment before or after elicitation and scaling of more specific auditory attributes.

progmat factor, the program material: Beethoven, Rachmaninov, Steely Dan, Sting.

repet the repetition number.

session the experimental session coding the presentation order of the program material.

preference paired comparison of class [paircomp](#page-0-0); preferences for all 28 paired comparisons from 8 audio reproduction modes: Mono, Phantom Mono, Stereo, Wide-Angle Stereo, 4-channel Matrix, 5-channel Upmix 1, 5-channel Upmix 2, and 5-channel Original.

SQattributes A data frame containing 156 observations on 10 variables:

id factor, listener ID.

progmat factor, the program material.

width, spaciousness, envelopment, distance, clarity, brightness, elevation, naturalness Paired comparison of class [paircomp](#page-0-0).

SQsubjects A data frame containing 78 observations on 18 variables:

id factor, listener ID

status factor, selection status; 40 listeners were selected.

HLmax maximum hearing level between 250 and 8000 Hz

stereowidth stereo-width discrimination threshold

fluency word fluency score

age subject age

gender factor, subject gender

education factor, education class

background, experience, listenmusic, concerts, instrument, critical, cinema, hifi, surround, earliertests indicators of prior experience

#### Details

The data were collected within a series of experiments conducted at the Sound Quality Research Unit (SQRU), Department of Acoustics, Aalborg University, Denmark, between September 2004 and March 2005.

The results of scaling listener preference and spatial and timbral auditory attributes are reported in Choisel and Wickelmaier (2007). See examples for replication code. Details about the loudspeaker setup and calibration are given in Choisel and Wickelmaier (2006). The attribute elicitation procedure is described in Wickelmaier and Ellermeier (2007) and in Choisel and Wickelmaier (2006). The selection of listeners for the experiments is described in Wickelmaier and Choisel (2005).

Portions of these data are also available via data("SoundQuality", package = "psychotools").

#### Note

One listener (ID 62) dropped out after contributing the first set of preference judgments.

# References

Choisel, S., & Wickelmaier, F. (2006). Extraction of auditory features and elicitation of attributes for the assessment of multichannel reproduced sound. *Journal of the Audio Engineering Society*, 54(9), 815–826.

Choisel, S., & Wickelmaier, F. (2007). Evaluation of multichannel reproduced sound: Scaling auditory attributes underlying listener preference. *Journal of the Acoustical Society of America*, 121(1), 388–400. doi: [10.1121/1.2385043](https://doi.org/10.1121/1.2385043)

Wickelmaier, F., & Choisel, S. (2005). Selecting participants for listening tests of multichannel reproduced sound. Presented at the AES 118th Convention, May 28–31, Barcelona, Spain, convention paper 6483.

Wickelmaier, F., & Ellermeier, W. (2007). Deriving auditory features from triadic comparisons. *Perception & Psychophysics*, 69(2), 287–297. doi: [10.3758/BF03193750](https://doi.org/10.3758/BF03193750)

#### See Also

[eba](#page-8-1), [strans](#page-32-1), [paircomp](#page-0-0).

#### Examples

```
requireNamespace("psychotools")
data(soundquality)
```
######### Replication code for Choisel and Wickelmaier (2007) ######

```
### A. Scaling overall preference
```

```
## Participants
summary(subset(SQsubjects, status == "selected"))
```

```
## Transitivity violations
aggregate(preference ~ progmat + time,
 data = SQpreference,
```
<span id="page-29-0"></span>

```
function(x) unlist(strans(summary(x, pcmatrix = TRUE))[
                       c("weak", "moderate", "strong")]))
## BTL modeling
prefdf <- aggregate(preference ~ progmat + time,
            data = SQpreference,
            function(x) uscale(eba(summary(x, pcmatrix = TRUE))))
## Preference scale
p <- t(prefdf[prefdf$time == "before", 3])
colnames(p) <- levels(prefdf$progmat)
dotchart(p, main = "Quality of multichannel reproduced sound",
         xlab = "Estimated preference (BTL model)", log = "x",
         panel.first = abline(v = 1/8, col = "gray"))
points(x = t(prefdf[prefdf$time == "after", 3]),y = c(31:38, 21:28, 11:18, 1:8), pch = 3)
legend("topleft", c("before", "after"), pch = c(1, 3))
mtext("(Choisel and Wickelmaier, 2007)", line = 0.5)
### B. Scaling specific auditory attributes
## Transitivity violations
aggregate(
 x = \text{SQatributes}[-(1:2)],by = list(programat = SQattributes$progmat),FUN = function(x) strans(summary(x, pcmatrix = TRUE))[
          c("weak", "moderate", "strong")],
 simplify = FALSE
)
## BTL modeling
uscal <- aggregate(
 x = \text{SQattributes}[-(1:2)],by = list(programat = SQattributes$progmat),
 FUN = function(x) uscale(eba(summary(x, pcmatrix = TRUE)))
\lambdauscal <- data.frame(
 progmat = rep(levels(SQattributes$progmat), each = 8),
 repmod = factor(1:8, labels = labels(SQattributes$width)),
 as.data.frame(sapply(uscal[-1], t))
)
## EBA modeling: envelopment, width
uscal$envelopment[uscal$progmat == "SteelyDan"] <-
 uscale(eba(summary(SQattributes[SQattributes$progmat == "SteelyDan",
                                   "envelopment"], pcmatrix = TRUE),
             A = list(c(1, 9), c(2, 9), c(3, 9), c(4, 9), 5, 6, c(7, 9), 8))uscal$width[uscal$progmat == "SteelyDan"] <-
 uscale(eba(summary(SQattributes[SQattributes$progmat == "SteelyDan",
                                   "width"], pcmatrix = TRUE),
             A = list(1, 2, c(3,9), c(4,9), c(5,9), 6, 7, c(8,9))))
```
### C. Relating overall preference to specific attributes

```
## Principal components: classical music
pca1 <- princomp(
  ~ width + spaciousness + envelopment + distance +
    clarity + brightness + elevation,
  data = uscal,subset = progmat %in% c("Beethoven", "Rachmaninov"),
  cor = TRUE
\lambda## Loadings on first two components
L <- varimax(loadings(pca1) %*% diag(pca1$sdev)[, 1:2])
## Factor scores
f <- scale(predict(pca1)[, 1:2]) %*% L$rotmat
dimnames(f) <- list(
  abbreviate(rep(labels(SQattributes$width), 2), 2),
  names(pca1$sdev)[1:2]
\lambdabiplot(f, 2*L$loadings, cex = 0.8, expand = 1.5,main = "Preference and auditory attributes: classical music",
       xlim = c(-1.5, 2), ylim = c(-2, 2)## Predicting preference
classdf <- cbind(
  pref = as.vector(t(prefdf[prefdf$time == "after" &
           prefdf$progmat %in% c("Beethoven", "Rachmaninov"), 3])),
 as.data.frame(f)
\mathcal{L}m1 \leftarrow \text{lm(pref} \sim \text{Comp.1} + \text{Comp.2} + \text{I}(\text{Comp.1} \land \text{2}), \text{classdf})c1 <- seq(-1.5, 2.0, length.out = 101)
c2 \le - seq(-2.0, 2.0, length.out = 101)
z \le matrix(predict(m1, expand.grid(Comp.1 = c1, Comp.2 = c2)), 101, 101)
contour(c1, c2, z, add = TRUE, col = "darkblue")## Principal components: pop music
pca2 <- princomp(
  ~ width + spaciousness + envelopment + distance +
    clarity + brightness + elevation,
  data = uscal,
  subset = progmat %in% c("SteelyDan", "Sting"),
  cor = TRUE
)
L <- varimax(loadings(pca2) %*% diag(pca2$sdev)[, 1:2])
f[] <- scale(predict(pca2)[, 1:2]) %*% L$rotmat
biplot(f, 2*L$loadings, cex = 0.8,main = "Preference and auditory attributes: pop music",
       xlim = c(-1.5, 2), ylim = c(-2.5, 1.5))popdf <- cbind(
  pref = as.vector(t(prefdf[prefdf$time == "after" &
           prefdf$progmat %in% c("SteelyDan", "Sting"), 3])),
  as.data.frame(f)
```
<span id="page-32-0"></span>strans 33

```
\lambdam2 \leq Im(pref \sim Comp.1 + Comp.2 + I(Comp.2^2), popdf)
c1 <- seq(-1.5, 2.0, length.out = 101)
c2 \leq - seq(-2.5, 1.5, length.out = 101)
z \le matrix(predict(m2, expand.grid(Comp.1 = c1, Comp.2 = c2)), 101, 101)
contour(c1, c2, z, add = TRUE, col = "darkblue")
```
#### strans *Stochastic Transitivity*

#### Description

Checks the weak, moderate, and strong stochastic transitivity.

#### Usage

strans(M)

#### Arguments

M a square matrix or a data frame consisting of absolute choice frequencies; row stimuli are chosen over column stimuli

#### Details

Weak (WST), moderate (MST), and strong (SST) stochastic transitivity hold for a set of choice probabilities P, whenever if  $P_{ij} \geq 0.5$  and  $P_{jk} \geq 0.5$ , then

 $P_{ik} \geq 0.5$  (WST),

 $P_{ik} \geq \min(P_{ij}, P_{jk})$  (MST),

 $P_{ik} \geq \max(P_{ij}, P_{jk})$  (SST).

See Suppes, Krantz, Luce, and Tversky (1989/2007, chap. 17) for an introduction to the representation of choice probabilities.

If WST holds, a permutation of the indices of the matrix exists such that the proportions in the upper triangular matrix are  $> 0.5$ . This rearranged matrix is stored in pcm. If WST does not hold, cells in the upper triangular matrix that are smaller than 0.5 are replaced by 0.5. The deviance resulting from this restriction is reported in wst.fit.

The approximate likelihood ratio test for significance of the WST violations is according to Tversky (1969); for a more exact test of WST see Iverson and Falmagne (1985).

#### Value

A table displaying the number of violations of the weak, moderate, and strong stochastic transitivity, the number of tests, the error ratio (violations/tests), and the mean and maximum deviation from the minimum probability for which the corresponding transitivity would hold.

weak number of violations of WST

<span id="page-33-0"></span>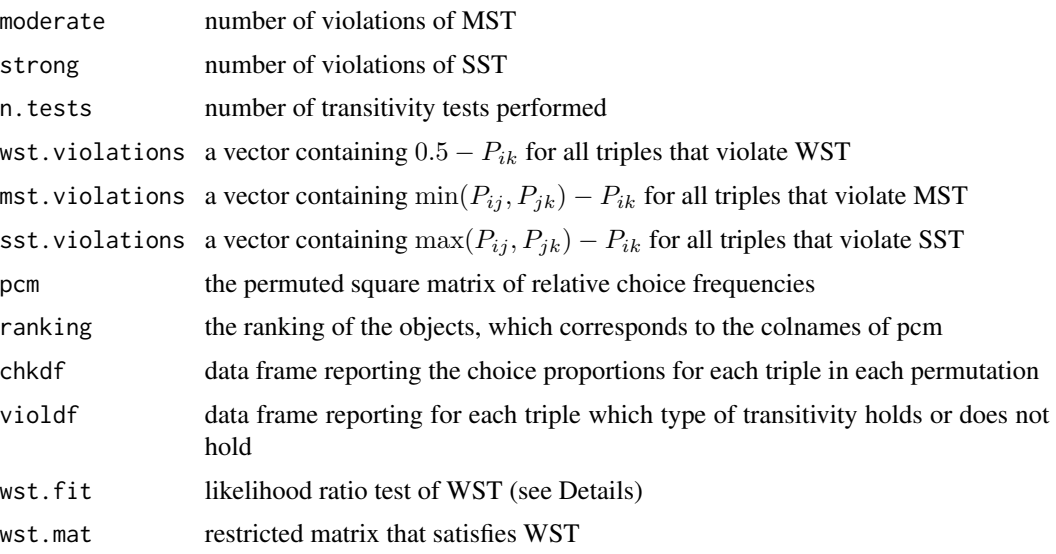

# References

Iverson, G., & Falmagne, J.-C. (1985). Statistical issues in measurement. *Mathematical Social Sciences*, 10, 131–153. doi: [10.1016/01654896\(85\)900319](https://doi.org/10.1016/0165-4896(85)90031-9)

Suppes, P., Krantz, D.H., Luce, R.D., & Tversky, A. (1989/2007). *Foundations of measurement. Volume II*. Mineola, N.Y.: Dover Publications.

Tversky, A. (1969). Intransitivity of preferences. *Psychological Review*, 76, 31–48. doi: [10.1037/](https://doi.org/10.1037/h0026750) [h0026750](https://doi.org/10.1037/h0026750)

# See Also

[eba](#page-8-1), [circular](#page-4-1), [kendall.u](#page-18-1), [trineq](#page-35-1).

#### Examples

```
data(celebrities) # absolute choice frequencies
strans(celebrities) # WST and MST hold, but not SST<br>strans(celebrities)$pcm # reordered relative frequencies
                                 # reordered relative frequencies
strans(celebrities)$violdf # transitivity violations
```
<span id="page-33-1"></span>tartness *Tartness Rankings of Salad Dressings*

# Description

The data were collected by Vargo (1989; cited in Critchlow and Fligner, 1991). Each of 32 judges is asked to rank four salad dressing preparations according to tartness, with a rank of 1 being assigned to the formulation judged to be the most tart.

#### <span id="page-34-0"></span>thurstone 35

#### Usage

data(tartness)

# Format

A data frame consisting the rankings and their frequencies.

# Source

Critchlow, D.E., & Fligner, M.A. (1991). Paired comparison, triple comparison, and ranking experiments as generalized linear models, and their implementation in GLIM. *Psychometrika*, 56, 517–533. doi: [10.1007/bf02294488](https://doi.org/10.1007/bf02294488)

#### References

Vargo, M.D. (1989). Microbiological spoilage of a moderate acid food system using a dairy-based salad dressing model. Unpublished masters thesis, Ohio State University, Department of Food Science and Nutrition, Columbus, OH.

#### Examples

data(tartness)

<span id="page-34-1"></span>

thurstone *Thurstone-Mosteller Model (Case V)*

# Description

Fits a Thurstone-Mosteller model (Case V) by maximum likelihood.

#### Usage

thurstone(M)

#### Arguments

M a square matrix or a data frame consisting of absolute choice frequencies; row stimuli are chosen over column stimuli

# Details

thurstone provides a front end for glm. See Critchlow and Fligner (1991) for more details.

# <span id="page-35-0"></span>Value

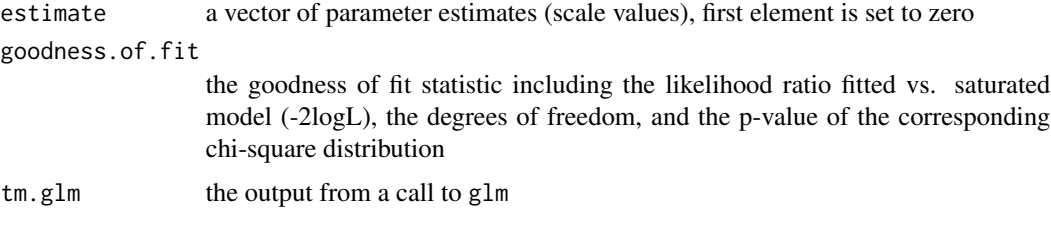

# References

Critchlow, D.E., & Fligner, M.A. (1991). Paired comparison, triple comparison, and ranking experiments as generalized linear models, and their implementation in GLIM. *Psychometrika*, 56, 517–533. doi: [10.1007/bf02294488](https://doi.org/10.1007/bf02294488)

# See Also

[eba](#page-8-1), [strans](#page-32-1), [pcX](#page-22-1), [kendall.u](#page-18-1), [circular](#page-4-1), [glm](#page-0-0).

# Examples

```
## Taste data (David, 1988, p. 116)
taste \leq matrix(c( \theta, 3, 2, 2,
                 12, 0, 11, 3,
                 13, 4, 0, 5,
                 13, 12, 10, 0), 4, 4, byrow=TRUE)
dimnames(taste) <- setNames(rep(list(c("A1", "A2", "A3", "A4")), 2),
                           c(">", "<")thurstone(taste) # Thurstone-Mosteller model fits OK
```
<span id="page-35-1"></span>trineq *Trinary Inequality*

#### Description

Checks if binary choice probabilities fulfill the trinary inequality.

# Usage

trineq( $M$ ,  $A = 1:I$ )

# Arguments

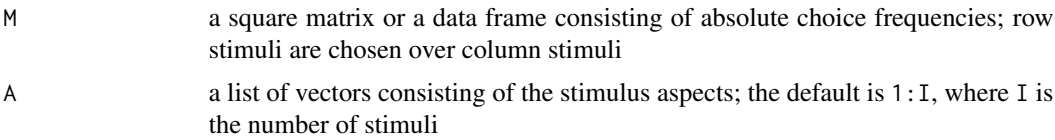

<span id="page-36-0"></span> $\alpha$ uscale  $\beta$ 77

# Details

For any triple of stimuli x, y, z, the trinary inequality states that, if  $P(x, y) > 1/2$  and  $(xy)z$ , then

$$
R(x, y, z) > 1,
$$

where  $R(x, y, z) = R(x, y)R(y, z)R(z, x), R(x, y) = P(x, y)/P(y, x)$ , and  $(xy)z$  denotes that x and  $y$  share at least one aspect that  $z$  does not have (Tversky and Sattath, 1979, p. 554).

inclusion. rule checks if a family of aspect sets is representable by a tree.

#### Value

Results checking the trinary inequality.

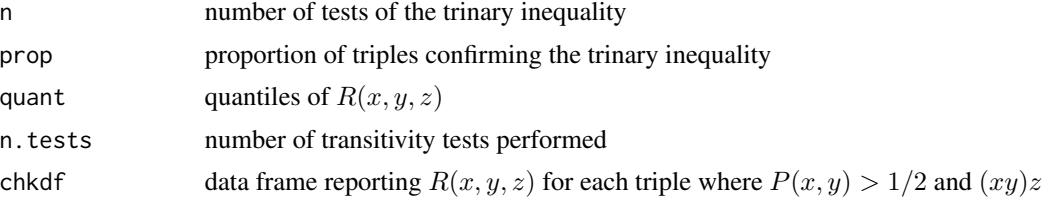

# References

Tversky, A., & Sattath, S. (1979). Preference trees. *Psychological Review*, 86, 542–573. doi: [10.1037](https://doi.org/10.1037/0033-295X.86.6.542)/ [0033295X.86.6.542](https://doi.org/10.1037/0033-295X.86.6.542)

# See Also

[eba](#page-8-1), [inclusion.rule](#page-16-1), [strans](#page-32-1).

#### Examples

```
data(celebrities) \qquad \qquad # absolute choice frequenciesA <- list(c(1,10), c(2,10), c(3,10),
         c(4,11), c(5,11), c(6,11),c(7, 12), c(8, 12), c(9, 12)) # the structure of aspects
trineq(celebrities, A) # check trinary inequality for tree A
trineq(celebrities, A)$chkdf # trinary inequality for each triple
```
<span id="page-36-1"></span>uscale *Utility Scale of an EBA Choice Model*

#### Description

Extract the (normalized) utility scale for an elimination-by-aspects (EBA) model.

# Usage

uscale(object, norm = "sum", log = FALSE)

#### <span id="page-37-0"></span>Arguments

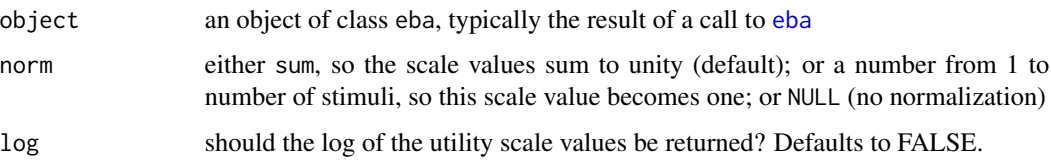

#### Details

Each utility scale value is defined as the sum of aspect values (EBA model parameters) that characterize a given stimulus. First these sums are computed for all stimuli, then normalization (if any) is applied. As each type of normalization corresponds to a multiplication by a positive real number, the ratio between scale values remains constant.

# Value

The (normalized) utility scale of the stimuli.

# See Also

[eba](#page-8-1), [cov.u](#page-6-1), [wald.test](#page-37-1).

#### Examples

```
data(drugrisk)
A <- list(c(1), c(2,7), c(3,7), c(4,7,8), c(5,7,8), c(6,7,8))
eba1 <- eba(drugrisk[, , group = "male30"], A) # EBA model
uscale(eba1) # sum-to-unity normalization
uscale(eba1, norm=1) \# u(alcohol) := 1uscale(eba1, norm=5) # u(heroine) := 1uscale(eba1, norm=NULL) # no normalization
uscale(eba1, norm=1, log=TRUE) # log utility scale, log u(alcohol) := 0
```
<span id="page-37-1"></span>wald.test *Testing Linear Hypotheses in Elimination-by-Aspects (EBA) Models*

#### Description

Tests linear hypotheses of the form  $Cp = 0$  in elimination-by-aspects (EBA) models using the Wald test.

#### Usage

```
wald.test(object, C, u.scale = TRUE)
```
#### <span id="page-38-0"></span>wald.test 39

#### Arguments

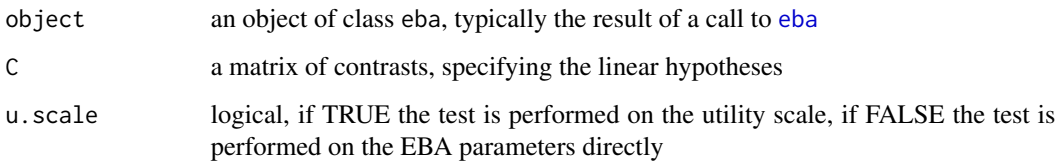

# Details

The Wald test statistic,

 $W = (Cp)'[Ccov(p)C']^{-1}(Cp),$ 

is approximately chi-square distributed with  $rk(C)$  degrees of freedom.

C is usually of full rank and must have as many columns as there are parameters in p.

# Value

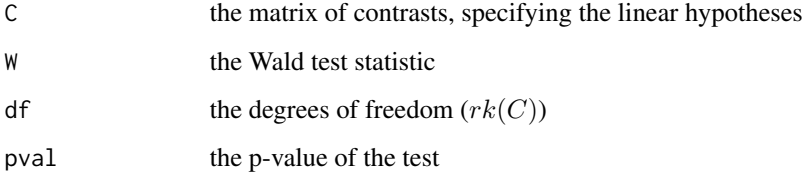

# See Also

[eba](#page-8-1), [group.test](#page-14-1), [uscale](#page-36-1), [cov.u](#page-6-1).

```
data(celebrities) \qquad \qquad \qquad \qquad # absolute choice frequencies
A <- list(c(1,10), c(2,10), c(3,10),
           c(4,11), c(5,11), c(6,11),c(7,12), c(8,12), c(9,12)) # the structure of aspects
eba1 <- eba(celebrities, A) # fit elimination-by-aspects model
## Test whether JU, CY, and AJF have equal utility scale values
C1 \le - \text{rbind}(c(0, 0, 0, 1, -1, 0, 0, 0, 0),c(\emptyset, \emptyset, \emptyset, 1, \emptyset, -1, \emptyset, \emptyset, \emptyset))wald.test(eba1, C1)
## Test whether the three branch parameters are different
C2 \le - \text{rbind}(c(0, 0, 0, 0, 0, 0, 0, 0, 0, 1, -1, 0)),c(0,0,0,0,0,0,0,0,0,1, 0,-1))
wald.test(eba1, C2, u.scale = FALSE)
```
<span id="page-39-0"></span>

Paired comparison judgments for two wine tasting studies: ambilight includes the results of a study on the effect of ambient lighting on the flavor of wine; redwines includes judgments on the sensory quality of red wines.

#### Usage

data("winetaste")

#### Format

ambilight A data frame containing 230 observations on 10 variables:

preference, fruitiness, spiciness, sweetness Paired comparison of class [paircomp](#page-0-0); judgments for one of the 6 ordered pairs of the blue, red, and white lighting conditions.

age subject age

gender factor, subject gender

sensesmell self-rating of sense of smell and taste.

likewine self-rating of general liking of wine.

drinkwine factor, frequency of wine consumption.

redwhite factor, preference for red or white wine.

- redwines A data frame containing 11 observations on 7 variables:
- bitterness, fruitiness, sourness, roundness, preference Paired comparison of class [paircomp](#page-0-0); judgments for all 10 pairs from 5 red wines: Primitivo di Manduria, Cotes du Rhone, Bourgogne, Shiraz cuvee, Cabernet Sauvignon.
- best factor, Which of the five wines did you like best?

worst factor, Which of the five wines did you like worst?

#### Details

The ambilight data are from Experiment 3 in Oberfeld et al. (2009). The redwines data were collected among the members of the Sound Quality Research Unit (SQRU), Department of Acoustics, Aalborg University, Denmark, in 2004. Details of the red wines are available as an attribute of the preference variable (see Examples).

#### References

Oberfeld, D., Hecht, H., Allendorf, U., & Wickelmaier, F. (2009). Ambient lighting modifies the flavor of wine. *Journal of Sensory Studies*, 24(6), 797–832. doi: [10.1111/j.1745459X.2009.00239.x](https://doi.org/10.1111/j.1745-459X.2009.00239.x)

#### <span id="page-40-0"></span>winetaste 41

#### See Also

[eba](#page-8-1), [eba.order](#page-10-1), [paircomp](#page-0-0).

```
requireNamespace("psychotools")
data(winetaste)
## No effect of ambient lighting on flavor (Oberfeld et al., 2009)
m <- lapply(ambilight[, c("preference", "fruitiness",
                          "spiciness", "sweetness")],
            function(x) eba.order(summary(x, pcmatrix = TRUE)))
lapply(m, summary)
u \leq - sapply(m, uscale, norm = 3)
dotchart(
  u, xlim = c(0.5, 2), pch = 16, panel.first = abline(v = 1, col = "gray"),
  main = "Ambient lighting and the flavor of wine",
 xlab = "Utility scale value (Davidson-Beaver model)"
\lambdaci <- sapply(m, function(x) 1.96 * sqrt(diag(cov.u(x))))arrows(
 u - ci, c(16:18, 11:13, 6:8, 1:3), u + ci, c(16:18, 11:13, 6:8, 1:3),
.05, 90, 3)
mtext("Oberfeld et al. (2009)", line = 0.5)
## Sensory quality of red wines
psychotools::covariates(redwines$preference) # details of the wines
m <- lapply(redwines[, c("bitterness", "fruitiness", "sourness",
                         "roundness", "preference")],
            function(x) eba(summary(x, pcmatrix = TRUE)))
lapply(m, summary)
u <- sapply(m, uscale)
dotchart(
 u[order(u[, "preference"]), ], log = "x",
  panel.first = abline(v = 1/5, col = "gray"),
 main = "SQRU red wine tasting",
  xlab = "Utility scale value (BTL model), choice proportion (+)"
\lambdapoints(as.vector(
  prop.table(table(redwines$best))[order(u[, "preference"])]
), 1:5, pch = 3)
```
# <span id="page-41-0"></span>Index

∗ datasets celebrities, [4](#page-3-0) drugrisk, [7](#page-6-0) envirosound, [13](#page-12-0) heaviness, [16](#page-15-0) pork, [25](#page-24-0) schoolsubjects, [27](#page-26-0) soundquality, [29](#page-28-0) tartness, [34](#page-33-0) winetaste, [40](#page-39-0) ∗ models balanced.pcdesign, [2](#page-1-0) boot, [3](#page-2-0) circular, [5](#page-4-0) cov.u, [7](#page-6-0) eba, [9](#page-8-0) eba.order, [11](#page-10-0) group.test, [15](#page-14-0) inclusion.rule, [17](#page-16-0) kendall.u, [19](#page-18-0) linear2btl, [20](#page-19-0) logLik.eba, [21](#page-20-0) mbt, [22](#page-21-0) pcX, [23](#page-22-0) plot.eba, [24](#page-23-0) residuals.eba, [26](#page-25-0) simulate.eba, [28](#page-27-0) strans, [33](#page-32-0) thurstone, [35](#page-34-0) trineq, [36](#page-35-0) uscale, [37](#page-36-0) wald.test, [38](#page-37-0)

AIC, *[21](#page-20-0)* ambilight *(*winetaste*)*, [40](#page-39-0) anova.eba *(*eba*)*, [9](#page-8-0) anova.eba.order *(*eba.order*)*, [11](#page-10-0)

balanced.pcdesign, [2,](#page-1-0) *[23](#page-22-0)* boot, [3,](#page-2-0) *[28](#page-27-0)*

celebrities, [4](#page-3-0) circular, [5,](#page-4-0) *[11](#page-10-0)*, *[19](#page-18-0)*, *[34](#page-33-0)*, *[36](#page-35-0)* cov.u, [7,](#page-6-0) *[11](#page-10-0)*, *[38,](#page-37-0) [39](#page-38-0)* deviance.eba *(*eba*)*, [9](#page-8-0) deviance.eba.order *(*eba.order*)*, [11](#page-10-0) drugrisk, [7](#page-6-0) eba, *[3,](#page-2-0) [4](#page-3-0)*, *[6,](#page-5-0) [7](#page-6-0)*, *[9](#page-8-0)*, [9,](#page-8-0) *[12](#page-11-0)[–14](#page-13-0)*, *[16](#page-15-0)*, *[18](#page-17-0)[–21](#page-20-0)*, *[23,](#page-22-0) [24](#page-23-0)*, *[26](#page-25-0)*, *[28](#page-27-0)*, *[30](#page-29-0)*, *[34](#page-33-0)*, *[36](#page-35-0)[–39](#page-38-0)*, *[41](#page-40-0)* eba.boot *(*boot*)*, [3](#page-2-0) eba.order, [11,](#page-10-0) *[12](#page-11-0)*, *[17](#page-16-0)*, *[20](#page-19-0)*, *[41](#page-40-0)* envirosound, [13](#page-12-0) glm, *[20](#page-19-0)*, *[23](#page-22-0)*, *[36](#page-35-0)* group.test, *[10,](#page-9-0) [11](#page-10-0)*, *[13](#page-12-0)*, [15,](#page-14-0) *[39](#page-38-0)* heaviness, [16](#page-15-0) inclusion.rule, [17,](#page-16-0) *[37](#page-36-0)* kendall.u, *[6](#page-5-0)*, *[11](#page-10-0)*, [19,](#page-18-0) *[34](#page-33-0)*, *[36](#page-35-0)* L *(*eba*)*, [9](#page-8-0) L.constrained.order *(*eba.order*)*, [11](#page-10-0) L.order *(*eba.order*)*, [11](#page-10-0) linear2btl, [20,](#page-19-0) *[23](#page-22-0)* lm, *[23](#page-22-0)* logLik.eba, *[11](#page-10-0)*, *[13](#page-12-0)*, [21](#page-20-0) logLik.eba.order *(*eba.order*)*, [11](#page-10-0) logLik.lm, *[21](#page-20-0)* mbt, [22](#page-21-0) nlm, *[11](#page-10-0)* nobs.eba *(*logLik.eba*)*, [21](#page-20-0) OptiPt *(*eba*)*, [9](#page-8-0) paircomp, *[4](#page-3-0)*, *[13,](#page-12-0) [14](#page-13-0)*, *[29,](#page-28-0) [30](#page-29-0)*, *[40,](#page-39-0) [41](#page-40-0)* pcX, *[3](#page-2-0)*, *[20](#page-19-0)*, [23,](#page-22-0) *[36](#page-35-0)* plot.eba, *[11](#page-10-0)*, *[13](#page-12-0)*, [24,](#page-23-0) *[26](#page-25-0)*

#### INDEX 43

plot.eba.order *(*eba.order *)* , [11](#page-10-0) pork , [25](#page-24-0) print.circular *(*circular *)* , [5](#page-4-0) print.eba *(*eba *)* , [9](#page-8-0) print.eba.order *(*eba.order *)* , [11](#page-10-0) print.group.test *(*group.test *)* , [15](#page-14-0) print.kendall.u *(*kendall.u *)* , [19](#page-18-0) print.mbt *(*mbt *)* , [22](#page-21-0) print.strans *(*strans *)* , [33](#page-32-0) print.summary.eba *(*eba *)* , [9](#page-8-0) print.summary.eba.order *(*eba.order *)* , [11](#page-10-0) print.thurstone *(*thurstone *)* , [35](#page-34-0) print.trineq *(*trineq *)* , [36](#page-35-0) print.wald.test *(*wald.test *)* , [38](#page-37-0)

# rbinom , *[28](#page-27-0)*

redwines *(*winetaste *)* , [40](#page-39-0) residuals.eba , *[11](#page-10-0)* , *[13](#page-12-0)* , *[24](#page-23-0)* , [26](#page-25-0) residuals.eba.order *(*eba.order *)* , [11](#page-10-0) residuals.glm , *[26](#page-25-0)*

schoolsubjects , *[19](#page-18-0)* , [27](#page-26-0) simulate.eba , *[4](#page-3-0)* , *[11](#page-10-0)* , [28](#page-27-0) soundquality , [29](#page-28-0) SQattributes *(*soundquality *)* , [29](#page-28-0) SQpreference *(*soundquality *)* , [29](#page-28-0) SQsubjects *(*soundquality *)* , [29](#page-28-0) strans , *[6](#page-5-0)* , *[11](#page-10-0)* , *[14](#page-13-0)* , *[18](#page-17-0) , [19](#page-18-0)* , *[30](#page-29-0)* , [33](#page-32-0) , *[36,](#page-35-0) [37](#page-36-0)* summary.eba , *[12](#page-11-0)* summary.eba *(*eba *)* , [9](#page-8-0) summary.eba.order *(*eba.order *)* , [11](#page-10-0)

tartness , *[23](#page-22-0)* , [34](#page-33-0) thurstone , *[11](#page-10-0)* , *[23](#page-22-0)* , [35](#page-34-0) trineq , *[11](#page-10-0)* , *[18](#page-17-0)* , *[34](#page-33-0)* , [36](#page-35-0)

uscale , *[7](#page-6-0)* , *[11](#page-10-0)* , [37](#page-36-0) , *[39](#page-38-0)*

vcov.eba *(*eba *)* , [9](#page-8-0) vcov.eba.order *(*eba.order *)* , [11](#page-10-0)

wald.test , *[7](#page-6-0)* , *[11](#page-10-0)* , *[16](#page-15-0)* , *[38](#page-37-0)* , [38](#page-37-0) winetaste , [40](#page-39-0)